# Package 'forrel'

March 22, 2020

<span id="page-0-0"></span>Type Package

Title Forensic Pedigree Analysis and Relatedness Inference

Version 1.0.1

Description Forensic applications of pedigree analysis, including likelihood ratios for relationship testing, general relatedness inference, marker simulation, and power analysis. General computation of exclusion powers is based on Egeland et al. (2014) <doi:10.1016/j.fsigen.2013.05.001>. Several functions deal specifically with family reunion cases, implementing and developing ideas from Kling et al. (2017) <doi:10.1016/j.fsigen.2017.08.006>. A novelty of 'forrel' is the ability to model background inbreeding in forensic pedigree computations. This can have significant impact in applications, as exemplified in Vigeland and Egeland (2019) <doi:10.1016/j.fsigss.2019.10.175>. 'forrel' is part of the ped suite, a collection of packages for pedigree analysis. In particular, 'forrel' imports 'pedtools' for creating and manipulating pedigrees and markers, 'pedprobr' for likelihood computations, and 'pedmut' for mutation modelling. Pedigree data may be created from scratch, or loaded from text files. Data import from the 'Familias' software (Egeland et al. (2000)  $\langle \text{doi:10.1016/S0379-0738(00)00147-X}\rangle$  is supported.

License GPL-3

URL <https://github.com/magnusdv/forrel>

BugReports <https://github.com/magnusdv/forrel/issues>

Encoding UTF-8

Language en-GB

LazyData true

**Depends** R ( $>= 3.1.0$ ), pedtools ( $>= 0.9.3$ )

Imports pedprobr, maxLik, glue, pedmut,

Suggests testthat, ggplot2, poibin

RoxygenNote 7.1.0

NeedsCompilation no

Author Magnus Dehli Vigeland [aut, cre] (<https://orcid.org/0000-0002-9134-4962>), Egeland Thore [ctb]

<span id="page-1-0"></span>Maintainer Magnus Dehli Vigeland <m.d.vigeland@medisin.uio.no> Repository CRAN Date/Publication 2020-03-22 08:50:05 UTC

# R topics documented:

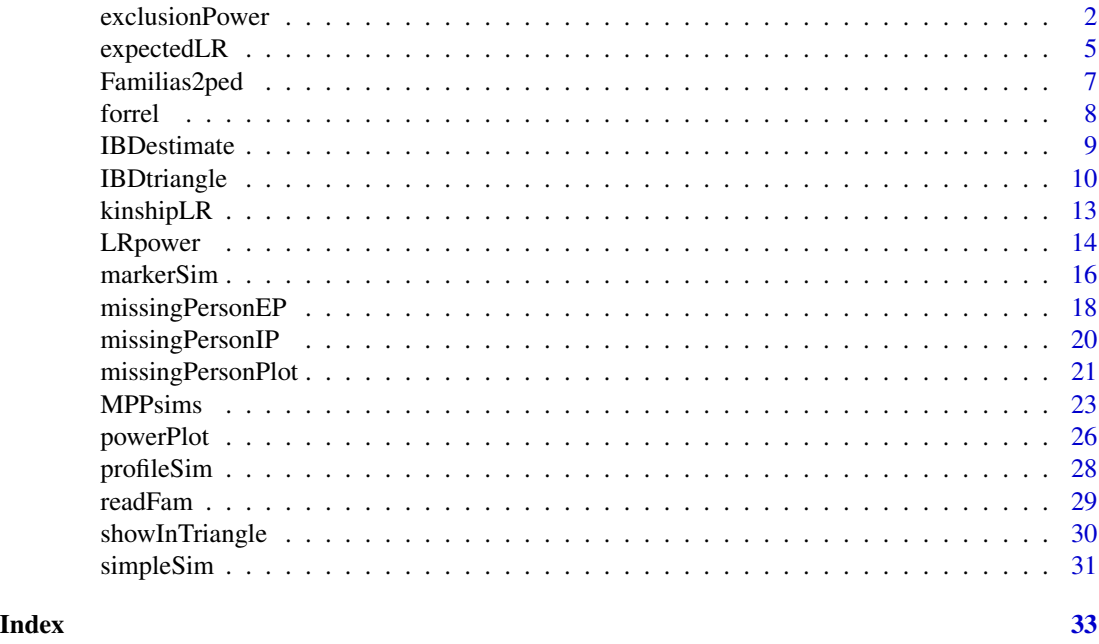

<span id="page-1-1"></span>exclusionPower *Power of exclusion*

## Description

Computes the power (of a single marker, or for a collection of markers) of excluding a claimed relationship, given the true relationship.

```
exclusionPower(
  claimPed,
  truePed,
  ids,
 markers = NULL,
  source = "claim",
  disableMutations = NA,
  exactMaxL = Inf,nsim = 1000,
```
## exclusionPower 3

```
seed = NULL,alleles = NULL,
afreq = NULL,
knownGenotypes = NULL,
Xchrom = FALSE,
plot = FALSE,
plotMarkers = NULL,
verbose = TRUE
```
# $\mathcal{L}$

## Arguments

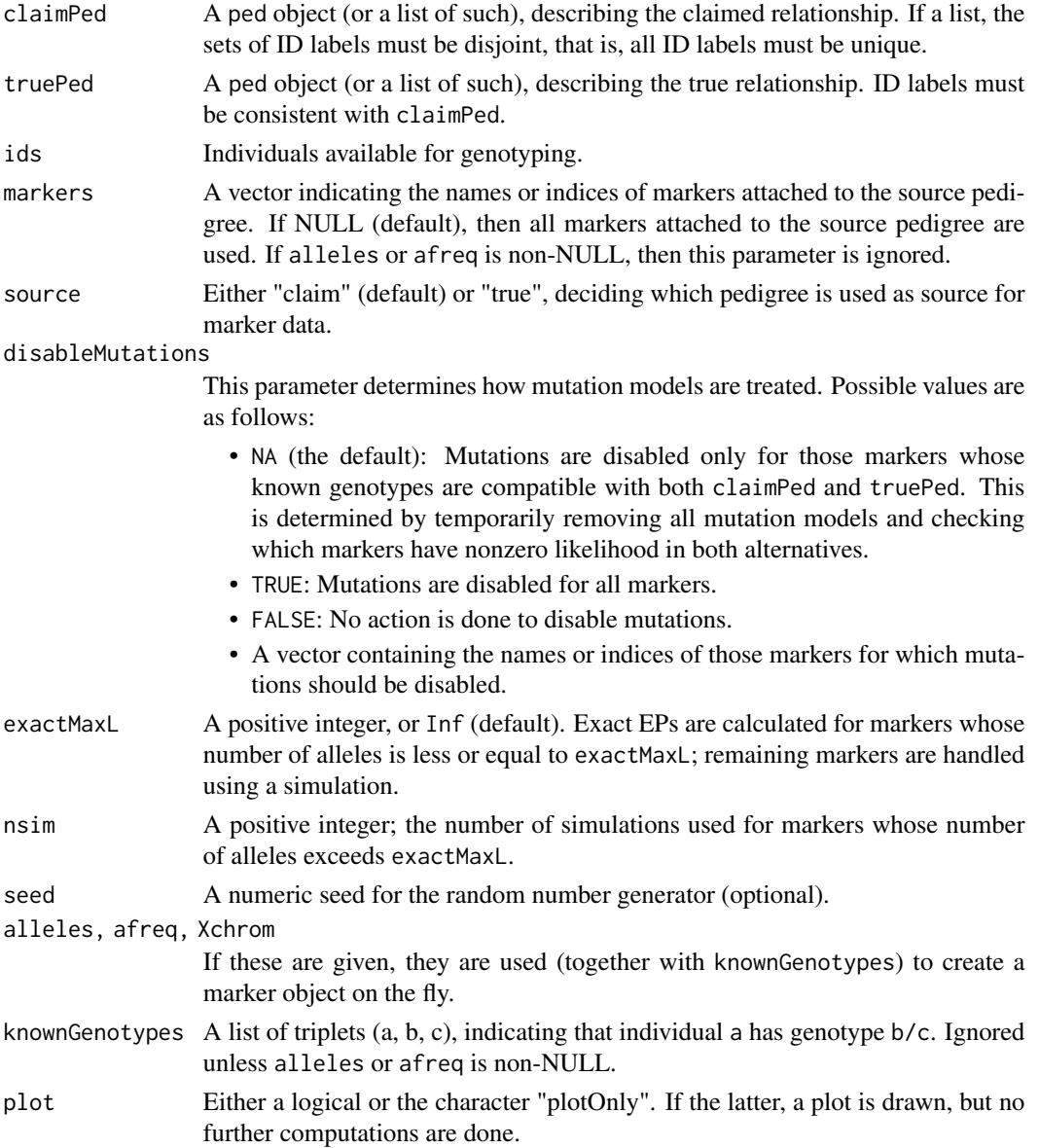

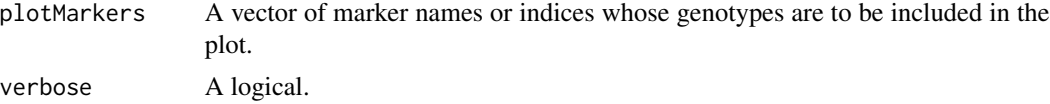

#### Details

This function implements the formula for exclusion power as defined and discussed in (Egeland et al., 2014).

#### Value

If plot = "plotOnly", the function returns NULL after producing the plot.

Otherwise, the function returns an EPresult object, which is essentially a list with the following entries:

- EPperMarker: A numeric vector containing the exclusion power of each marker. If the known genotypes of a marker are incompatible with the true pedigree, the corresponding entry is NA.
- EPtotal: The total exclusion power, computed as 1 -prod(1 -EPperMarker, na.rm = TRUE).
- expectedMismatch: The expected number of markers giving exclusion, computed as sum (EPperMarker, na.rm  $=$  TRUE).
- distribMismatch: The probability distribution of the number of markers giving exclusion. This is given as a numeric vector of length n+1, where n is the number of nonzero elements of EPperMarker. The vector has names 0:n.
- time: The total computation time.
- params: A list containing the (processed) parameters ids, markers and disableMutations.

#### Author(s)

Magnus Dehli Vigeland

#### References

T. Egeland, N. Pinto and M.D. Vigeland, *A general approach to power calculation for relationship testing.* Forensic Science International: Genetics 9 (2014): 186-190. doi: [10.1016/j.fsigen.2013.05.001](https://doi.org/10.1016/j.fsigen.2013.05.001)

```
############################################
### A standard case paternity case:
### Compute the power of exclusion when the claimed father is in fact
### unrelated to the child.
############################################
# Claim: Individual 1 is the father of individual 3
claim = nuclearPed(nch = 1, sex = 2)
# Truth: 1 and 3 are unrelated
true = list(singleton(id = 1), singleton(id = 3, sex = 2))
```
## <span id="page-4-0"></span>expectedLR 5

```
# Attach 3 markers
m1 = marker(claim, alleles = 1:2)
m2 = marker(claim, alleles = 1:3)
m3 = marker(claim, alleles = 1:2, chrom = "X")
claim = setMarkers(claim, list(m1, m2, m3))
# Compute EP when father and child is available for genotyping
exclusionPower(claim, true, ids = c(1,3))
# Suppose child is genotyped
genotype(claim, marker = 1, id = 3) = c(1, 1)genotype(claim, marker = 2, id = 3) = c(1, 1)genotype(claim, marker = 3, id = 3) = c(1, 2)# Compute EP when father is available
exclusionPower(claim, true, ids = 1)
############################################
### Two females claim to be mother and daughter, but are in reality sisters.
### We compute the power of various markers to reject the claim.
############################################
mother_daughter = nuclearPed(1, sex = 2)sisters = relabel(nuclearPed(2, sex = c(2, 2)), c(101, 102, 2, 3))ids = 2:3# SNP with MAF = 0.1:
PE1 = exclusionPower(claimPed = mother_daughter, truePed = sisters,
                     ids = ids, alleles = 2, afreq = c(0.9, 0.1))
# Tetra-allelic marker with one major allele:
PE2 = exclusionPower(claimPed = mother_daughter, truePed = sisters,
                     ids = ids, alleles = 4, afreq = c(0.7, 0.1, 0.1, 0.1))
stopifnot(all.equal(c(PE1$EPtotal, PE2$EPtotal), c(0.00405, 0.03090)))
### How does the power change if the true pedigree is inbred?
sisters_LOOP = addParents(sisters, 101, father = 201, mother = 202)
sisters_LOOP = addParents(sisters_LOOP, 102, father = 201, mother = 203)
# SNP with MAF = 0.1:
PE3 = exclusionPower(claimPed = mother_daughter, truePed = sisters_LOOP,
                     ids = ids, alleles = 2, afreq = c(0.9, 0.1))
stopifnot(all.equal(PE3$EPtotal, 0.00765))
```
expectedLR *Expected likelihood ratio*

#### Description

This function computes the expected LR for a single marker, in a kinship test comparing two hypothesised relationships between a set of individuals. The true relationship may differ from both hypotheses. Some individuals may already be genotyped, while others are available for typing. The implementation uses oneMarkerDistribution() to find the joint genotype distribution for the available individuals, conditional on the known data, in each pedigree.

## Usage

```
expectedLR(numeratorPed, denominatorPed, truePed = numeratorPed, ids, marker)
```
## Arguments

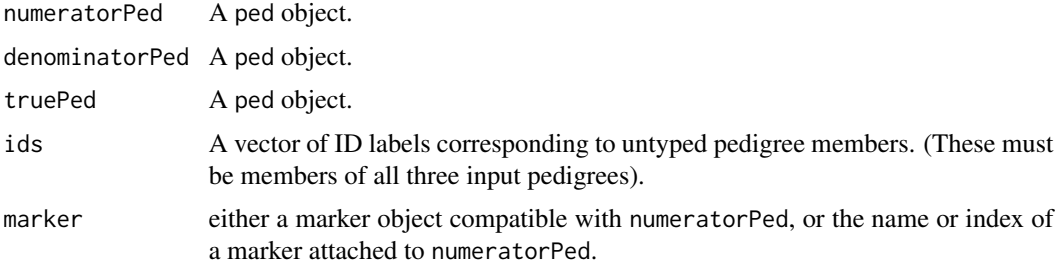

#### Value

A positive number.

```
#---------
# Curious example showing that ELR may decrease
# by typing additional reference individuals
#---------
# Numerator ped
numPed = nuclearPed(father = "fa", mother = "mo", child = "ch")
# Denominator ped: fa, mo, ch are unrelated. Ugly hack!
denomPed = nuclearPed(father = "fa", mother = "mo", nch = 1)
denomPed = addChildren(denomPed, father = "ch", mother = "mo", nch = 1)
# Scenario 1: Only mother is typed; genotype 1/2
p = 0.9ml = marker(numPed, mo = 1:2, afreq = c("1" = p, "2" = 1-p))expectedLR(numPed, denomPed, ids = "ch", marker = m1)
1/(8*p*(1-p)) + 1/2 # exact formula# Scenario 2: Include father, with genotype 1/1
m2 = m1
```
## <span id="page-6-0"></span>Familias2ped 7

```
genotype(m2, id = "fa") = c(1, 1)expectedLR(numPed, denomPed, ids = "ch", marker = m2)
1/(8*p*(1-p)) + 1/(4*p*2) # exact formula
```
Familias2ped *Convert* Familias *objects to* ped *format*

#### Description

Familias is a widely used software for forensic kinship computations, which also features an accompanying R package (also called Familias). The function documented here converts pedigrees and marker data from the R version of Familias to [pedtools::ped\(\)](#page-0-0) format, used by forrel. This may be of interest for specialized computations not implemented in Familias, e.g. conditional simulations. Note: For importing ".fam" files created by (the stand-alone) Familias, see [readFam\(\)](#page-28-1).

#### Usage

```
Familias2ped(familiasped, datamatrix, loci, matchLoci = FALSE)
```

```
readFamiliasLoci(loci)
```
#### Arguments

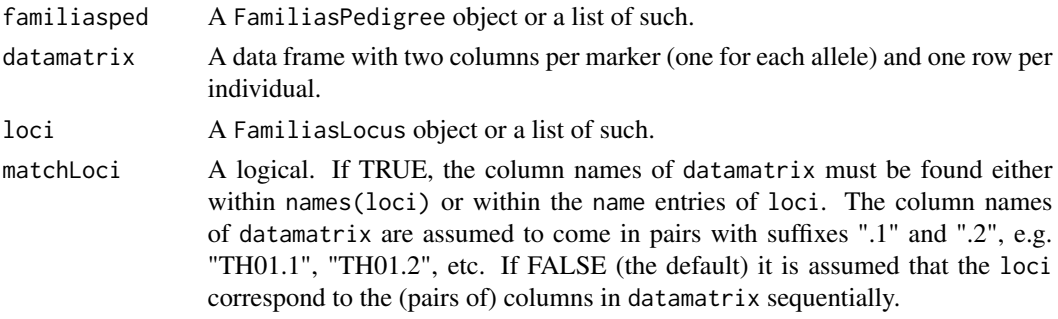

#### Details

The Familias program represents pedigrees and marker data in a way that differs from the ped format in several ways, mostly because of the latter's stricter definition of a *pedigree*. A ped object always represent a connected pedigree, and each member must have either 0 or 2 parents. None of this is required by FamiliasPedigree objects. The conversion function Familias2ped takes care of all potential differences: It converts each Familias pedigree into a list of connected ped objects, adding missing parents where needed.

#### Value

A ped object, or a list of such.

## <span id="page-7-0"></span>Author(s)

Magnus Dehli Vigeland, Thore Egeland

#### References

Familias is freely available from <http://familias.name>.

## See Also

[readFam\(\)](#page-28-1)

## Examples

```
famPed = structure(
 list(id = c('mother', 'daughter', 'AF'),
       findex = c(\emptyset, 3, 0),
       mindex = c(0, 1, 0),sex = c('female', 'female', 'male')),
 class = "FamiliasPedigree")
datamatrix = data.frame(M1.1 = c(NA, 8, NA),M1.2 = c(NA, 9.3, NA),
 row.names = famPed$id)
famLoc = structure(
 list(locusname = "M1",
       alleles = c("8" = 0.2, "9" = 0.5, "9.3" = 0.3),
 class = "FamiliasLocus")
Familias2ped(famPed, datamatrix, loci = famLoc, matchLoci = TRUE)
```
forrel *forrel: Forensic Pedigree Analysis and Relatedness Inference*

#### Description

Forensic applications of pedigree analysis, including likelihood ratios for relationship testing, general relatedness inference, marker simulation, and power analysis. General computation of exclusion powers is based on Egeland et al. (2014) doi: [10.1016/j.fsigen.2013.05.001.](https://doi.org/10.1016/j.fsigen.2013.05.001) Several functions deal specifically with family reunion cases, implementing and developing ideas from Kling et al. (2017) doi: [10.1016/j.fsigen.2017.08.006.](https://doi.org/10.1016/j.fsigen.2017.08.006) A novelty of 'forrel' is the ability to model background inbreeding in forensic pedigree computations. This can have significant impact in applications, as exemplified in Vigeland and Egeland (2019) doi: [10.1016/j.fsigss.2019.10.175.](https://doi.org/10.1016/j.fsigss.2019.10.175) 'forrel' is part of the ped suite, a collection of packages for pedigree analysis. In particular, 'forrel' imports 'pedtools' for creating and manipulating pedigrees and markers, 'pedprobr' for likelihood computations,

#### <span id="page-8-0"></span>**IBDestimate** 9

and 'pedmut' for mutation modelling. Pedigree data may be created from scratch, or loaded from text files. Data import from the 'Familias' software (Egeland et al. (2000) doi: [10.1016/S0379-](https://doi.org/10.1016/S0379-0738(00)00147-X) [0738\(00\)00147X\)](https://doi.org/10.1016/S0379-0738(00)00147-X) is supported.

<span id="page-8-1"></span>IBDestimate *Relatedness estimation*

#### Description

Estimate the pairwise IBD coefficients ( $\kappa_0, \kappa_1, \kappa_2$ ) for specified pairs of pedigree members, using maximum likelihood methods. The optimisation machinery is imported from the maxLik package.

## Usage

 $IBDestimate(x, ids = NULL, markers = NULL, start = c(0.99, 0.001), tol = 1e-07)$ 

#### Arguments

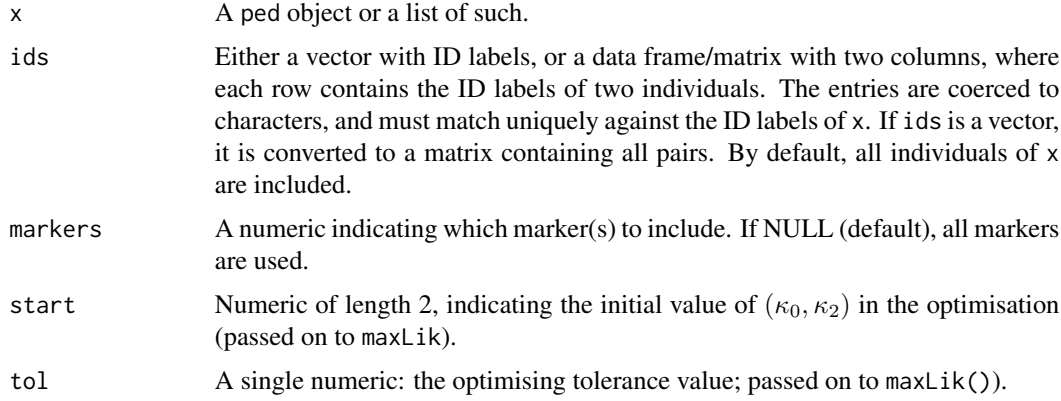

#### Details

This function optimises the log-likelihood function first described in (Thompson, 1975). Optimisation is done in the  $(\kappa_0, \kappa_2)$ -plane and restricted to the probability triangle defined by

$$
\kappa_0 \geq 0, \kappa_2 \geq 0, \kappa_0 + \kappa_2 \leq 1.
$$

#### Value

A data frame with 6 columns: ID1, ID2, N (the number of markers with no missing alleles), k0, k1 and k2.

#### Author(s)

Magnus Dehli Vigeland

#### <span id="page-9-0"></span>References

- E. A. Thompson (1975). *The estimation of pairwise relationships.* Annals of Human Genetics 39.
- E. A. Thompson (2000). *Statistical Inference from Genetic Data on Pedigrees.* NSF-CBMS Regional Conference Series in Probability and Statistics. Volume 6.

## See Also

```
maxLik::maxLik(), showInTriangle()
```
## Examples

```
### Example 1: Siblings
x = nuclearPed(children = c("sib1", "sib2"))# Simluate 200 equifrequent SNPs
x = markerSim(x, N = 200, alleles = 1:2, verbose = FALSE)
# Estimate IBD coefficients (exact = (0.25, 0.5, 0.25))
est = IBDestimate(x, ids = c("sib1", "sib2"))
showInTriangle(est, labels = TRUE)
### Example 2: Unrelated singletons
y = list(singleton(1), singleton(2))
y = markerSim(y, N = 200, alleles = 1:2, verbose = FALSE)
IBDestimate(y, ids = 1:2)
```
IBDtriangle *IBD triangle plot*

#### Description

The IBD triangle is typically used to visualize the pairwise relatedness of non-inbred individuals. Various annotations are available, including points marking the most common relationships, contour lines for the kinship coefficients, and shading of the unattainable region.

```
IBDtriangle(
  relationships = c("UN", "PO", "MZ", "S", "H,U,G", "FC"),kinshipLines = numeric(),
  shading = "lightgray",
  pch = 16,
  cex\_points = 1.2,
```
#### <span id="page-10-0"></span>**IBDtriangle** 11

```
cex\_text = 1.2,axes = FALSE,
xlim = c(0, 1),ylim = c(0, 1),xlab = expression(kappa[0]),
ylab = expression(kappa[2]),
cex\_lab = cex\_text,mar = c(3.1, 3.1, 1, 1),keep.par = TRUE
```
#### Arguments

)

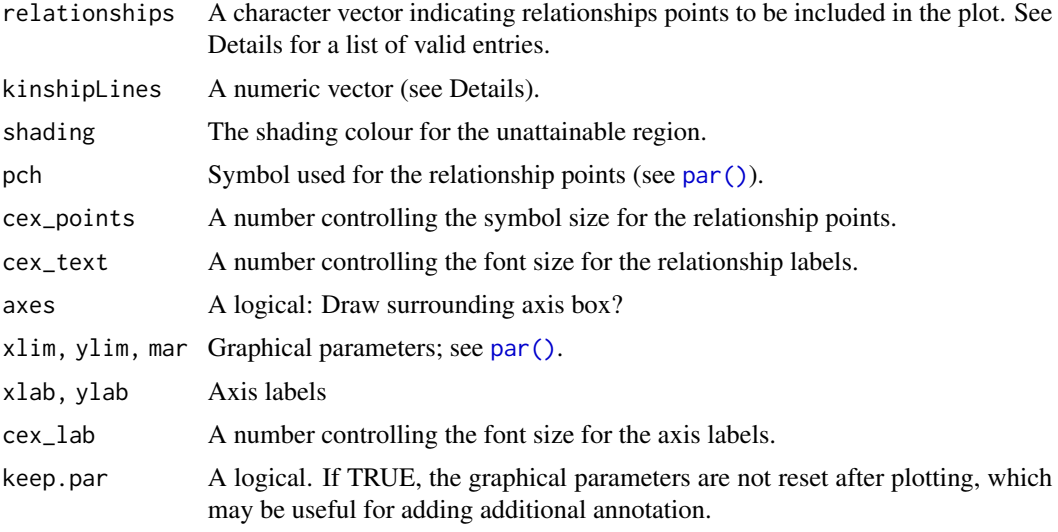

## Details

For any pair of non-inbred individuals A and B, their genetic relationship can be summarized by the IBD coefficients  $(\kappa_0, \kappa_1, \kappa_2)$ , where  $\kappa_i = P(A \text{ and } B \text{ share } i \text{ alleles IBD at random autosomal locus}).$ Since  $\kappa_0 + \kappa_1 + \kappa_2 = 1$ , any relationship corresponds to a point in the triangle in the  $(\kappa_0, \kappa_2)$ -plane defined by  $\kappa_0 \ge 0, \kappa_2 \ge 0, \kappa_0 + \kappa_2 \le 1$ . The choice of  $\kappa_0$  and  $\kappa_2$  as the axis variables is done for reasons of symmetry and is not significant (other authors have used different views of the triangle).

As shown in (Thompson, 1976) points in the subset of the triangle defined by  $4\kappa_0\kappa_2 > \kappa_1^2$  are unattainable for pairwise relationships. By default this region in shaded in a 'lightgray' colour.

The IBD coefficients are linearly related to the kinship coefficient  $\phi$  by the formula

$$
\phi = 0.25\kappa_1 + 0.5\kappa_2.
$$

By indicating values for  $\phi$  in the kinshiplines argument, the corresponding contour lines are shown as dashed lines in the triangle plot.

The following abbreviations are valid entries in the relationships argument:

• UN = unrelated

## <span id="page-11-0"></span>12 **IBDtriangle**

- PO = parent/offspring
- MZ = monozygotic twins
- $S = full siblings$
- H,U,G = half sibling/avuncular (uncle)/grandparent
- $FC = first \text{cousins}$
- $SC = second \text{ cousins}$
- DFC = double first cousins
- $Q =$  quadruple first half cousins

## Value

None

## Author(s)

Magnus Dehli Vigeland

#### References

- E. A. Thompson (1975). *The estimation of pairwise relationships.* Annals of Human Genetics 39.
- E. A. Thompson (1976). *A restriction on the space of genetic relationships.* Annals of Human Genetics 40.

## See Also

[IBDestimate\(\)](#page-8-1)

```
opar = par(no.readonly = TRUE) # store graphical parameters
```

```
IBDtriangle()
IBDtriangle(kinshipLines = c(0.25, 0.125), shading = NULL, cex\_text = 0.8)par(opar) # reset graphical parameters
```
<span id="page-12-0"></span>

## Description

This function computes likelihood ratios (LRs) for a given a list of pedigrees with attached markers. The user must indicate which of the pedigrees is the 'reference', which will be used in the denominator in each LR.

#### Usage

kinshipLR(x, ref, markers)

## Arguments

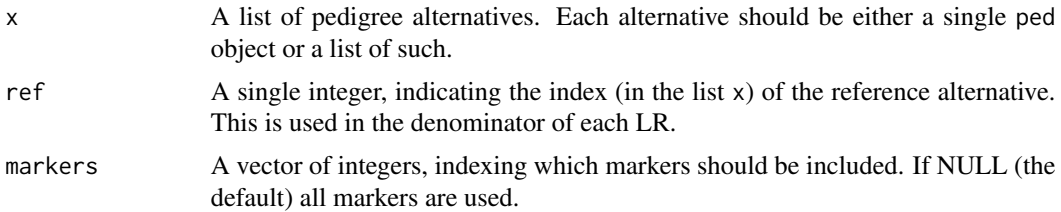

#### Value

A LRresultobject, which is essentially a list with entries

- LRtotal : Total likelihood ratios
- LRperMarker : Likelihood ratios for each marker
- likelihoodsPerMarker : Likelihoods for each marker
- time user system and elapsed time

## Author(s)

Magnus Dehli Vigeland and Thore Egeland

#### See Also

[LRpower\(\)](#page-13-1), [pedtools::transferMarkers\(\)](#page-0-0)

```
# Simulate 5 markers for a pair of full sibs
set.seed(123)
sibs = nuclearPed(children = c("A", "B"))sibs = simpleSim(sibs, N = 5, alleles = 1:4, ids = c("A", "B"))
```

```
# Create two alternative hypotheses and transfer the simulated genotypes to them
halfsibs = relabel(halfSibPed(), old = 4:5, new = c("A", "B"))
halfsibs = transferMarkers(sibs, halfsibs)
unrel = list(singleton("A"), singleton("B"))
unrel = transferMarkers(sibs, unrel)
# Compute LR with 'unrelated' as reference
res = kinshipLR(list(sibs, halfsibs, unrel), ref = 3)
res
# Detailed results
res$LRperMarker
res$likelihoodsPerMarker
```
<span id="page-13-1"></span>LRpower *Power simulation for kinship LR*

## Description

This function uses simulations to estimate the likelihood ratio (LR) distribution in a given kinship testing scenario. In the most general setting, three pedigrees are involved: the two pedigrees being compared, and the true relationship (which may differ from the other two). A subset of individuals are available for genotyping. Some individuals may already be genotyped; all simulations are then conditional on these.

```
LRpower(
  numeratorPed,
  denominatorPed,
  truePed = numeratorPed,
  ids,
  markers = NULL,
  source = "true",nsim = 1,
  threshold = NULL,
  disableMutations = NA,
  alleles = NULL,
  afreq = NULL,
  Xchrom = FALSE,
  knownGenotypes = NULL,
  plot = FALSE,
  plotMarkers = NULL,
  seed = NULL,
  verbose = TRUE
)
```
<span id="page-13-0"></span>

#### **LRpower** 15

## Arguments

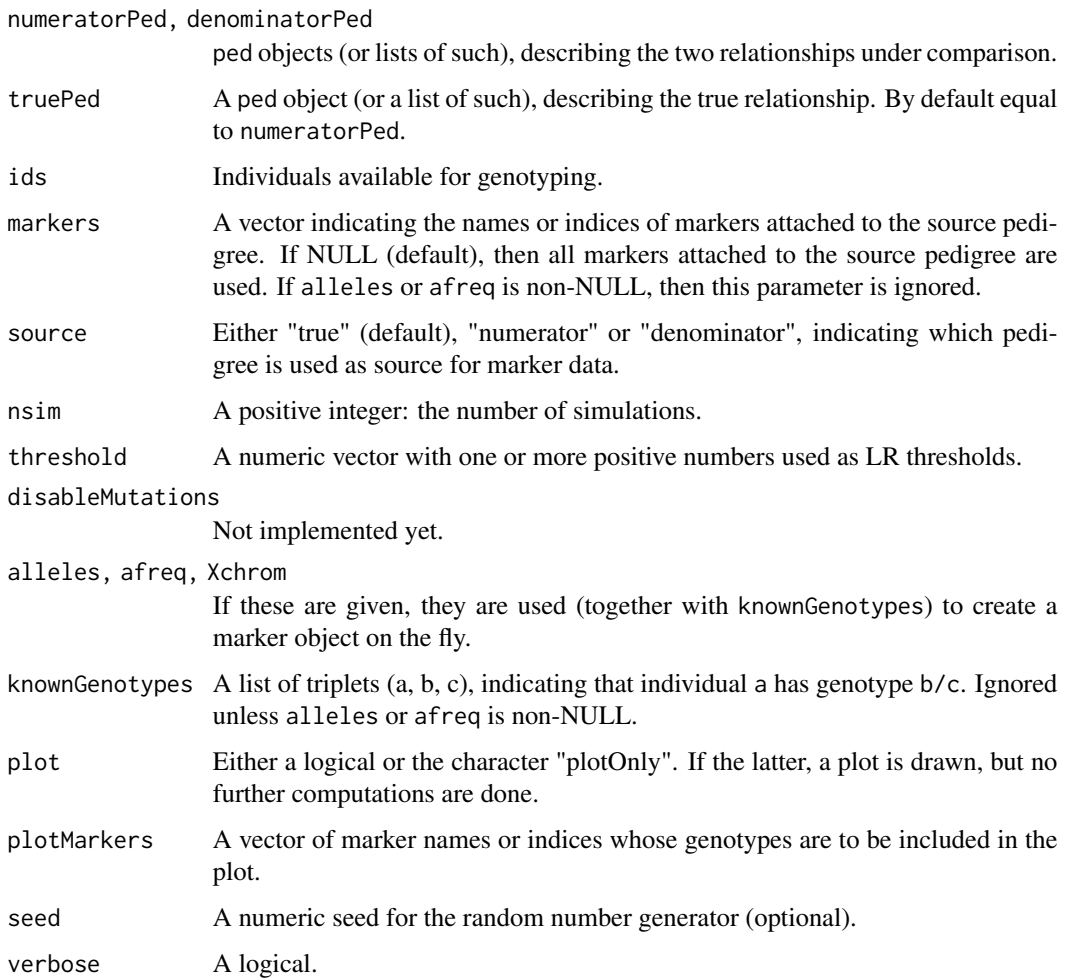

### Value

A LRpowerResult object, which is essentially a list with the following entries:

- LRperSim: A numeric vector of length nsim containing the total LR for each simulation.
- meanLRperMarker: The mean LR per marker, over all simulations.
- meanLR: The mean total LR over all simulations.
- meanLogLR: The mean total log10(LR) over all simulations.
- IP: A named numeric of the same length as threshold. For each element of threshold, the fraction of simulations resulting in a LR exceeding the given number.
- time: The total computation time.
- params: A list containing the input parameters missing, markers, nsim, threshold and disableMutations

## Examples

```
# Paternity LR of siblings
claim = nuclearPed(fa = "A", mo = "NN", children = "B")
unrel = list(singleton("A"), singleton("B"))
truth = nuclearPed(children = c("A", "B"))
# Simulation parameters
nsim = 10 # increase!
thresh = 1ids = c("A", "B")# Simulation 1:
als = 1:5afr = runif(5)afr = afr/sum(afr)pow1 = LRpower(claim, unrel, truth, ids = ids, nsim = nsim, threshold = thresh,
               alleles = als, afreq = afr, seed = 123)
pow1
# Simulation 2: Same, but using an attached marker
m = marker(truth, alleles = als, afreq = afr)
truth = setMarkers(truth, m)
pow2 = LRpower(claim, unrel, truth, ids = ids, nsim = nsim, threshold = thresh,
               markers = 1, seed = 123)
stopifnot(identical(pow1$LRperSim, pow2$LRperSim))
# Founder inbreeding in true pedigree
founderInbreeding(truth, founders(truth)) = 0.5truth
pow3 = LRpower(claim, unrel, truth, ids = ids, nsim = nsim, threshold = thresh,
               markers = 1, seed = 123, plot = TRUE)
pow3
```
<span id="page-15-1"></span>markerSim *Marker simulation*

## Description

Simulates marker genotypes conditional on the pedigree structure and known genotypes. Note: This function simulates independent realisations at a single locus. Equivalently, it can be thought of as independent simulations of identical, unlinked markers. For simulations of a *set* of markers, see [profileSim\(\)](#page-27-1).

<span id="page-15-0"></span>

#### <span id="page-16-0"></span>markerSim and the contract of the contract of the contract of the contract of the contract of the contract of the contract of the contract of the contract of the contract of the contract of the contract of the contract of

## Usage

```
markerSim(
 x,
 N = 1,
 ids = NULL,
 alleles = NULL,
 afreq = NULL,
 mutmod = NULL,
 rate = NULL,
 partialmarker = NULL,
  loopBreakers = NULL,
  eliminate = 0,seed = NULL,
  verbose = TRUE
)
```
## Arguments

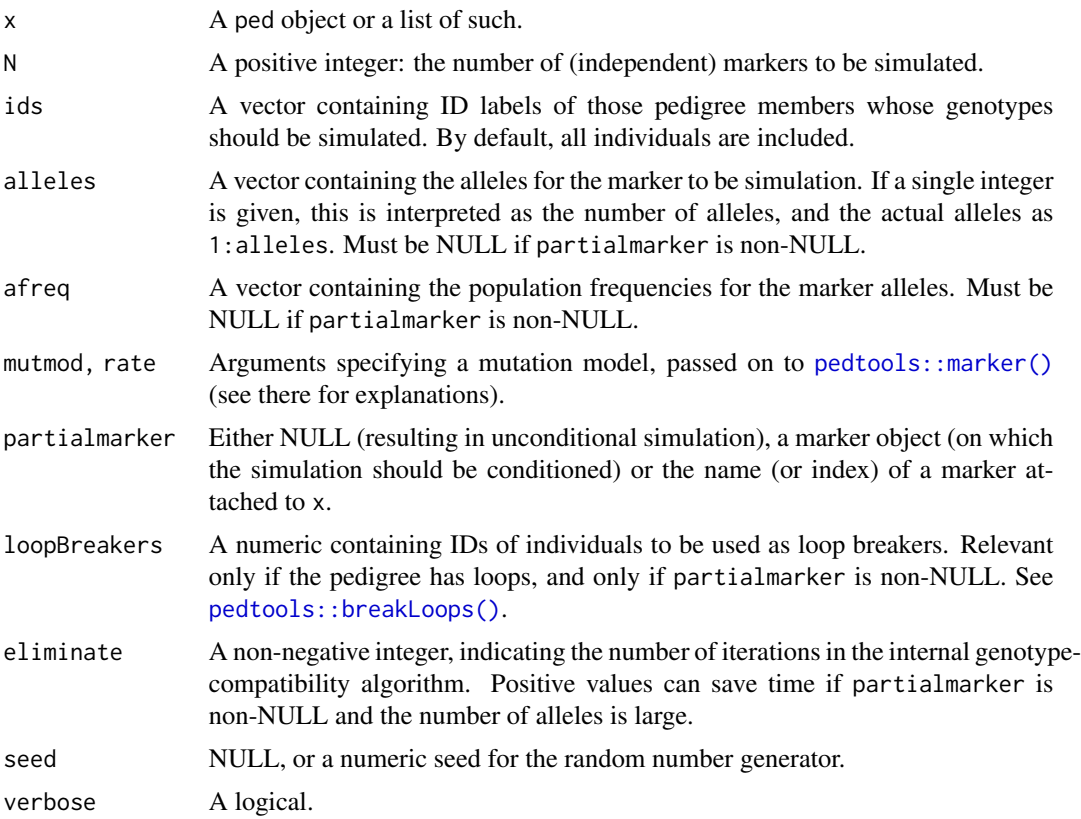

## Details

This implements (with various time savers) the algorithm used in SLINK of the LINKAGE/FASTLINK suite. If partialmarker is NULL, genotypes are simulated by simple gene dropping, using [simpleSim\(\)](#page-30-1). <span id="page-17-0"></span>A ped object equal to x except its MARKERS entry, which consists of the N simulated markers.

#### Author(s)

Magnus Dehli Vigeland

## References

G. M. Lathrop, J.-M. Lalouel, C. Julier, and J. Ott, *Strategies for Multilocus Analysis in Humans*, PNAS 81(1984), pp. 3443-3446.

#### See Also

[profileSim\(\)](#page-27-1), [simpleSim\(\)](#page-30-1)

#### Examples

```
x = nuclearPed(2)# Unconditional simulation
markerSim(x, N = 2, alleles = 1:3)
# Conditional on one child being homozygous 1/1
x = setMarkers(x, marker(x, '3' = 1, alleles = 1:3))markerSim(x, N = 2, partialmarker = 1)
markerSim(x, N = 1, ids = 4, partialmarker = 1, verbose = FALSE)
```
<span id="page-17-1"></span>missingPersonEP *Exclusion power for missing person cases*

## **Description**

This is a wrapper of [exclusionPower\(\)](#page-1-1) for the special case of a reference family with a single missing member. Some reference members should already be genotyped. The function computes the power to exclude an unrelated individual, i.e. the probability of observing (in a truly unrelated individual) a genotype incompatible with the reference.

```
missingPersonEP(
  reference,
 missing,
 markers = NULL,
  disableMutations = NA,
  verbose = TRUE
)
```
#### <span id="page-18-0"></span>Arguments

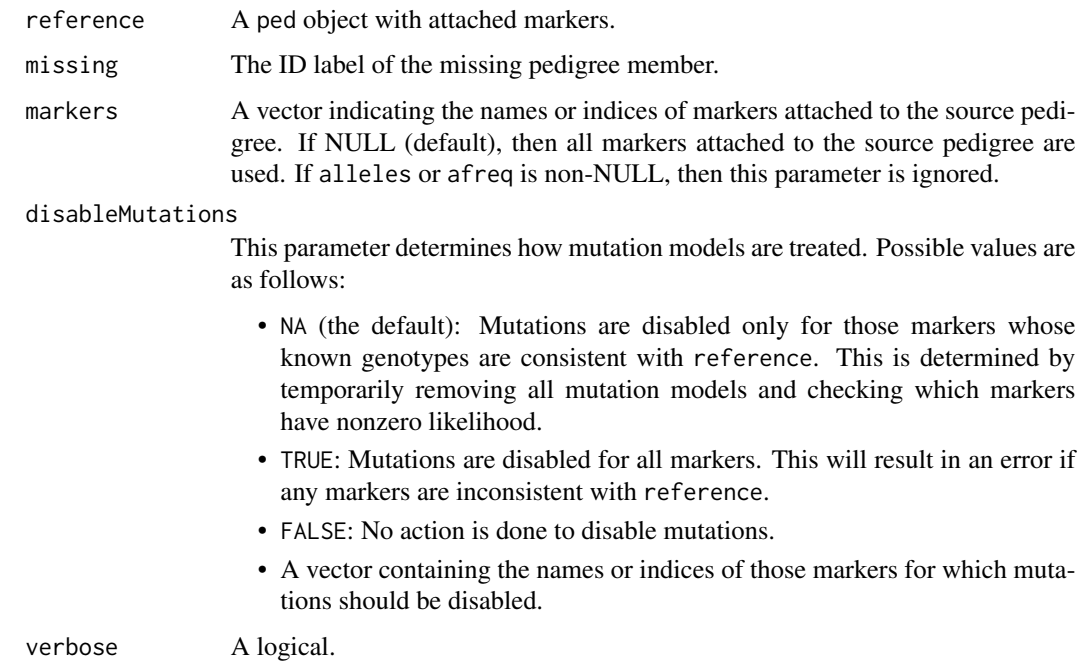

#### Value

The EPresult object returned by [exclusionPower\(\)](#page-1-1).

```
# Four siblings; the fourth is missing
x = nuclearPed(4)# Remaining sibs typed with 4 triallelic markers
x = markerSim(x, N = 4, ids = 3:5, alleles = 1:3, seed = 577, verbose = FALSE)
# Add marker with inconsistency in reference genotypes
# (this should be ignored by `missingPersonEP()`)
badMarker = marker(x, '3' = 1, '4' = 2, '5' = 3)
x = addMarkers(x, badMarker)
# Compute exclusion power statistics
missingPersonEP(x, missing = 6)
# With marker names:
name(x, 1:5) = paste0("M", 1:5)missingPersonEP(x, missing = 6)
```
<span id="page-19-1"></span><span id="page-19-0"></span>

## Description

Inclusion power for missing person cases

## Usage

```
missingPersonIP(
 reference,
 missing,
 markers,
 nsim = 1,threshold = NULL,
 disableMutations = NA,
 seed = NULL,
  verbose = TRUE
)
```
## Arguments

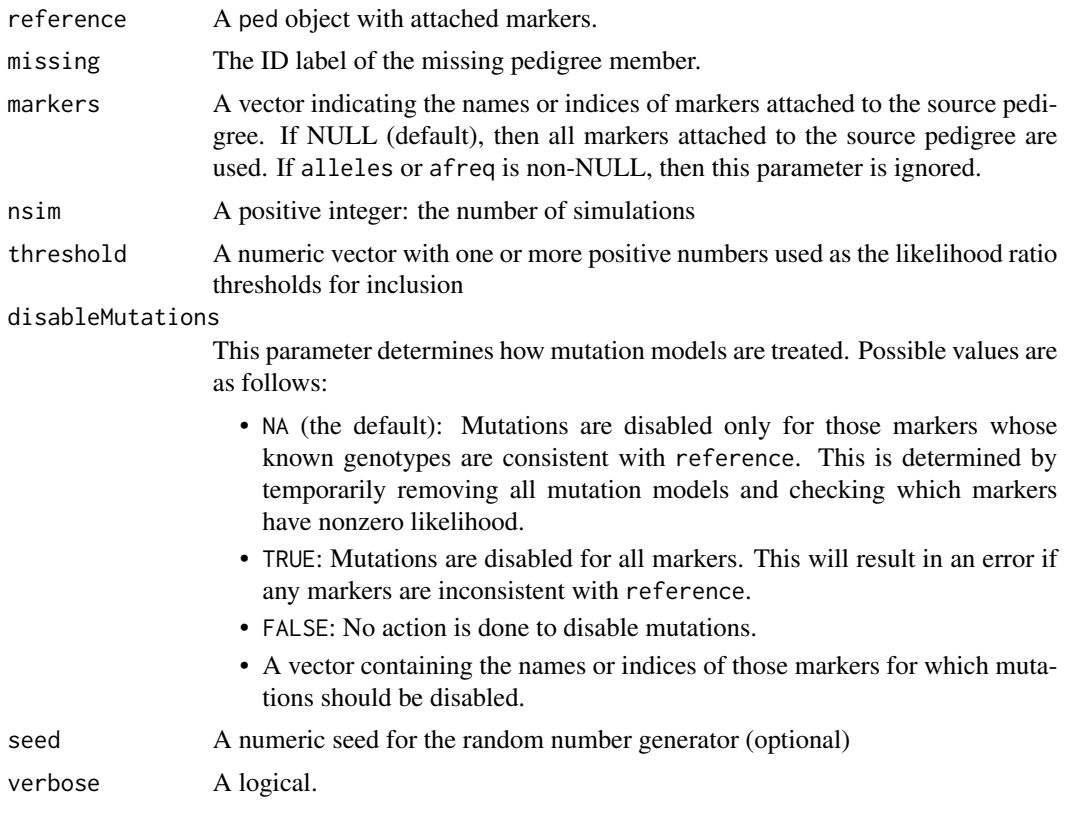

#### <span id="page-20-0"></span>missingPersonPlot 21

#### Value

A mpIP object, which is essentially a list with the following entries:

- LRperSim: A numeric vector of length nsim containing the total LR for each simulation.
- meanLRperMarker: The mean LR per marker, over all simulations.
- meanLR: The mean total LR over all simulations.
- meanLogLR: The mean total log10(LR) over all simulations.
- IP: A named numeric of the same length as threshold. For each element of threshold, the fraction of simulations resulting in a LR exceeding the given number.
- time: The total computation time.
- params: A list containing the input parameters missing, markers, nsim, threshold and disableMutations

## Examples

```
# Four siblings; the fourth is missing
x = nuclearPed(4)# Remaining sibs typed with 5 triallelic markers
x = markerSim(x, N = 5, ids = 3:5, alleles = 1:3, seed = 123, verbose = FALSE)
# Compute exclusion power statistics
missingPersonIP(x, missing = 6, nsim = 5, threshold = c(10, 100))
# Compare with genotypes
x
```
missingPersonPlot *Missing person plot*

#### Description

Visualises the competing hypotheses of a family reunion case. A plot with two panels is generated. The left panel shows a pedigree in which the *person of interest* (POI) is identical to the *missing person* (MP). The right panel shows the situation where these two are unrelated. See Details for further explanations.

```
missingPersonPlot(
  reference,
 missing,
  id.labels = labels(reference),
 MP.load = "MP",
```

```
POI.label = "POI",
 marker = NULL,
 shaded = "typed",
 P0I.col = "red",POI.shaded = FALSE,
 POI.height = 8,
 width = 4,
 newdev = TRUE,frametitles = c(expression(H[1] * ": POI is MP"), expression(H[2] *
   ": POI unrelated")),
  ...
)
```
## Arguments

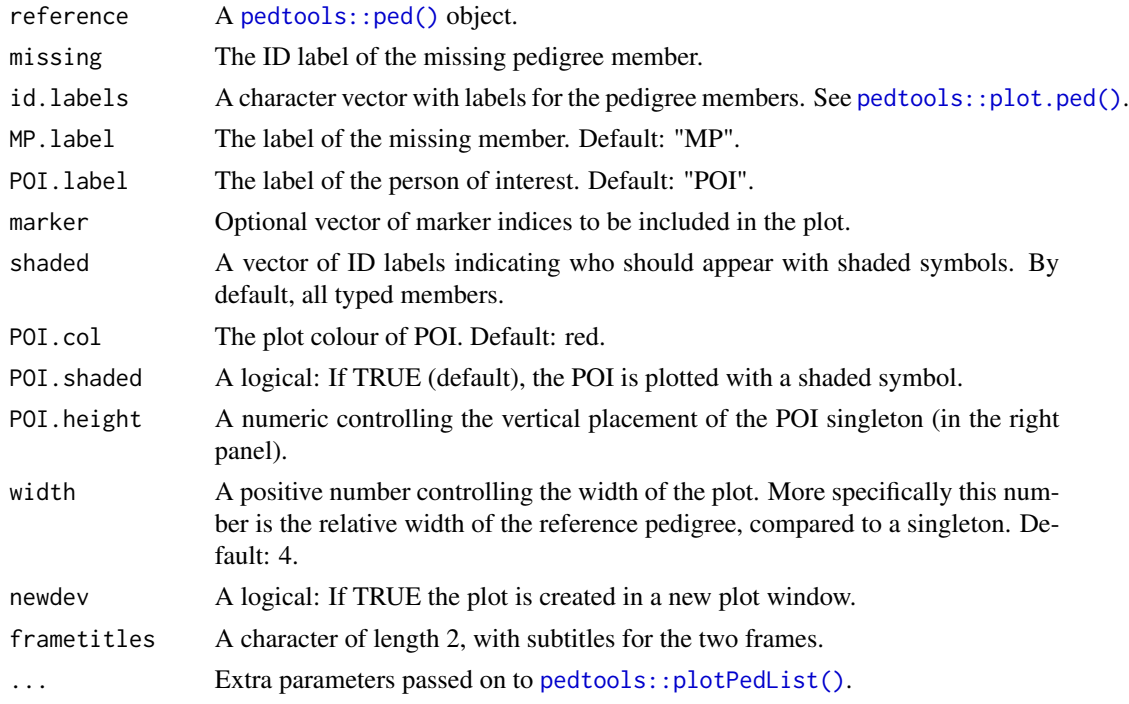

## Details

A standard family reunification case involves the following ingredients:

- A reference family in which a single member ("MP") is missing.
- Some of the family members have been genotyped
- A person of interest ("POI") is to be matched against the reference family

After genotyping of POI, the genetic evidence is typically assessed by computing the likelihood ratio of the following hypotheses:

• H1: POI is MP

#### <span id="page-22-0"></span>MPPsims 23

• H2: POI is unrelated to the family

The goal of this function is to illustrate the above hypotheses, using labels, colours and shading to visualise the different aspects of the situation.

This function cannot handle cases with more complicated hypotheses (e.g. multiple missing persons, or where H2 specifies a different relationship). However, as it is basically a wrapper of [pedtools::plotPedList\(\)](#page-0-0), an interested user should be able to extend the source code to such cases without too much trouble.

## Value

None

#### Examples

```
x = nuclearPed(father = "fa", mother = "mo", children = c("b1", "b2"))# Default plot
missingPersonPlot(x, missing = "b2")
# A bit nicer using various options
missingPersonPlot(x, missing = "b2", MP.label = "Missing", id.label = NULL,
                 shaded = "b1", POI.shaded = TRUE,
                 width = 2, \# adjust internal spacing (see above)
                 dev.width = 7, # device width (see ?plotPedList())
                 dev.height = 3, # device height (see ?plotPedList())
                 fmar = 0.02, # adjust frame margin (see ?plotPedList())
                 cex = 1.5, # larger symbols and label font (see ?par())
                 cex.main = 1.3 # larger frame titles (see ?par())
                 )
```
<span id="page-22-1"></span>MPPsims *Missing person power simulations*

#### Description

Estimate the exclusion/inclusion power for various selections of available individuals.

```
MPPsims(
  reference,
 missing = "MP".selections,
  ep = TRUE,
  ip = TRUE,addBaseline = TRUE,
  nProfiles = 1,
```

```
lrSims = 1,
thresholdIP = NULL,
disableMutations = NA,
numCores = NA,
seed = NULL,
verbose = TRUE
```
)

## Arguments

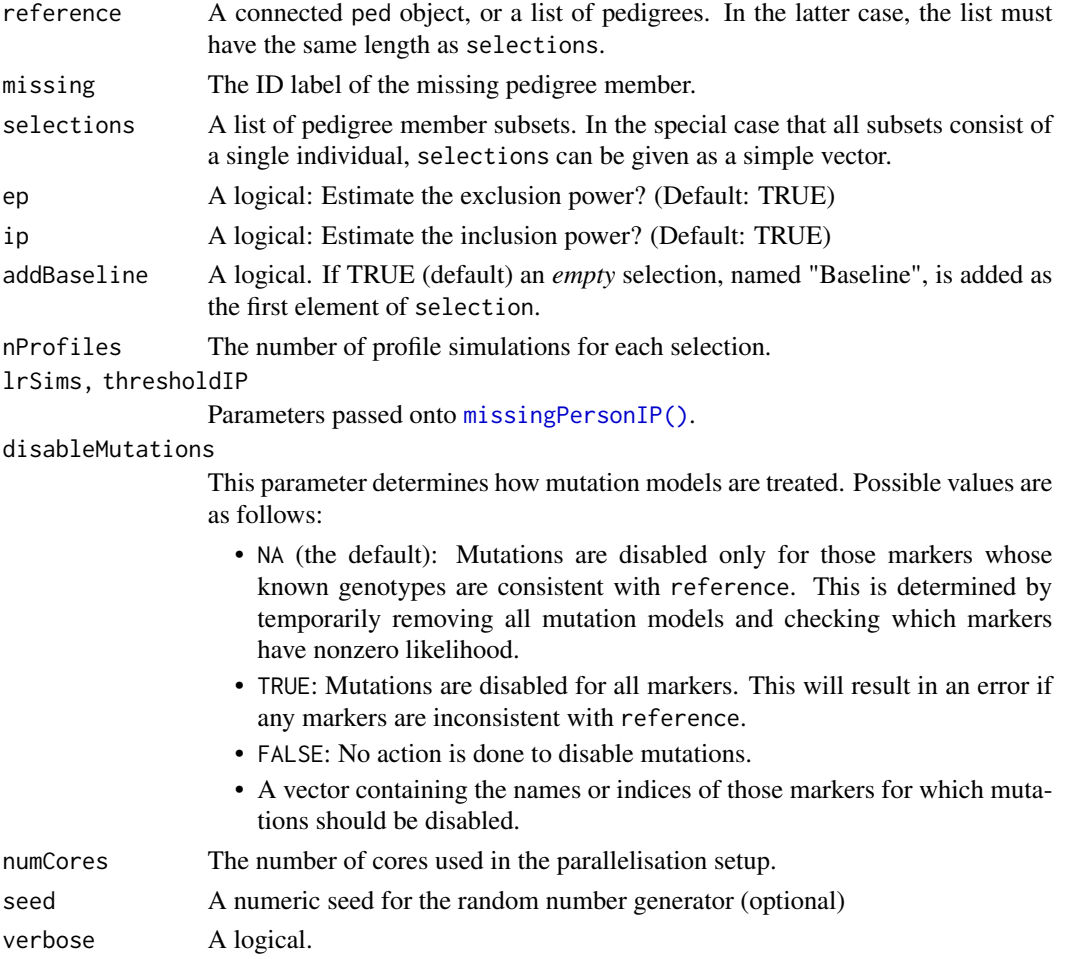

## Value

An object of class "MPPsim", which is basically a list with one entry for each element of selections. Each entry has elements ep and ip, each of which is a list of length nProfiles.

The output object has various attributes reflecting the input. Note that reference and selection may differ slightly from the original input, since they may be modified during the function run. (For instance, a "Baseline" entry is added to selection if addBaseline is TRUE.) The crucial point is that the output attributes correspond exactly to the output data.

<span id="page-23-0"></span>

#### MPPsims 25

- reference (always a list, of the same length as the selections attribute
- selections
- nProfiles,lrSims,thresholdIP,seed (as in the input)
- totalTime (the total time used)

```
x = nuclearPed(fa = "Gf", mo = "Gm", children = c("Uncle", "Mother"), sex = 1:2)x = addChildren(x, fa = "Father", mo = "Mother", nch = 3, sex = c(1,2,1),id = c("S1", "S2", "MP"))
x = addSon(x, "Father", id = "HS")# Brother S1 is already genotyped with a marker with 5 alleles
m = marker(x, S1 = 1:2, alleles = 1:4)
x = setMarkers(x, m)# Alternatives for additional genotyping
sel = list("Father", "S2", "HS", c("Gm", "Uncle"))
plot(x, marker = 1, shaded = sel)# Simulate
simData = MPPsims(x, selections = sel, nProfiles = 2, lrsims = 2, numCores = 1)# Power plot
powerPlot(simData, type = 3)
### With mutations
# Create inconsistent marker
m2 = mgenotype(m2, "Father") = 3
x = setMarkers(x, list(m, m2))
# Set mutation models for both
mutmod(x, 1:2) = list("equal", rate = 0.1)
# By default mutations are disabled for consistent markers
MPPsim(x, selection s = "Father", addBaseline = FALSE, seed = 123)# Don't disable anything
MPPsims(x, selections = "Father", addBaseline = FALSE, seed = 123,disableMutations = FALSE)
# Disable all mutation models. SHOULD GIVE ERROR FOR SECOND MARKER
MPPsim(x, selection s = "Father", addBaseline = FALSE, seed = 123,disableMutations = TRUE)
# Effect of variable number of alleles
y = nuclearPed(father = "fa", child = "MP")
```

```
mlist = lapply(2:5, function(k) marker(y, alleles = 1:k))
y = setMarkers(y, mlist)
peds = lapply(1:nMarkers(y), function(i) selectMarkers(y, i))
sel = rep("fa", 4)names(sel) = paste(2:5, "alleles")
pows = MPPsims(peds, selections = sel, addBaseline = FALSE, lrSims = 10)
powerPlot(pows, type = 3)
```
powerPlot *Exclusion/inclusion power plots*

## Description

This function offers four different visualisations of exclusion/inclusion powers, particularly for missing person cases. Output from [MPPsims\(\)](#page-22-1) may be fed directly as input to this function. The actual plotting is done with ggplot2.

#### Usage

```
powerPlot(
  ep,
  ip,
  type = 1,
  majorpoints = TRUE,
  minorpoints = TRUE,
  ellipse = FALSE,
  col = NULL,\text{labels} = \text{NULL},
  alpha = 1,
  shape = "circle",
  size = 2,
  hline = NULL,
  vline = NULL,
  xlim = NULL,ylim = NULL,
  xlab = NULL,
  ylab = NULL
)
```
## Arguments

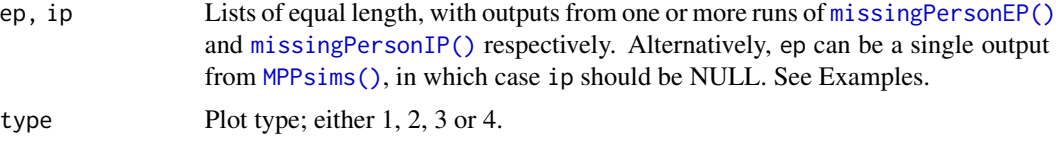

<span id="page-25-0"></span>

#### <span id="page-26-0"></span>powerPlot 27

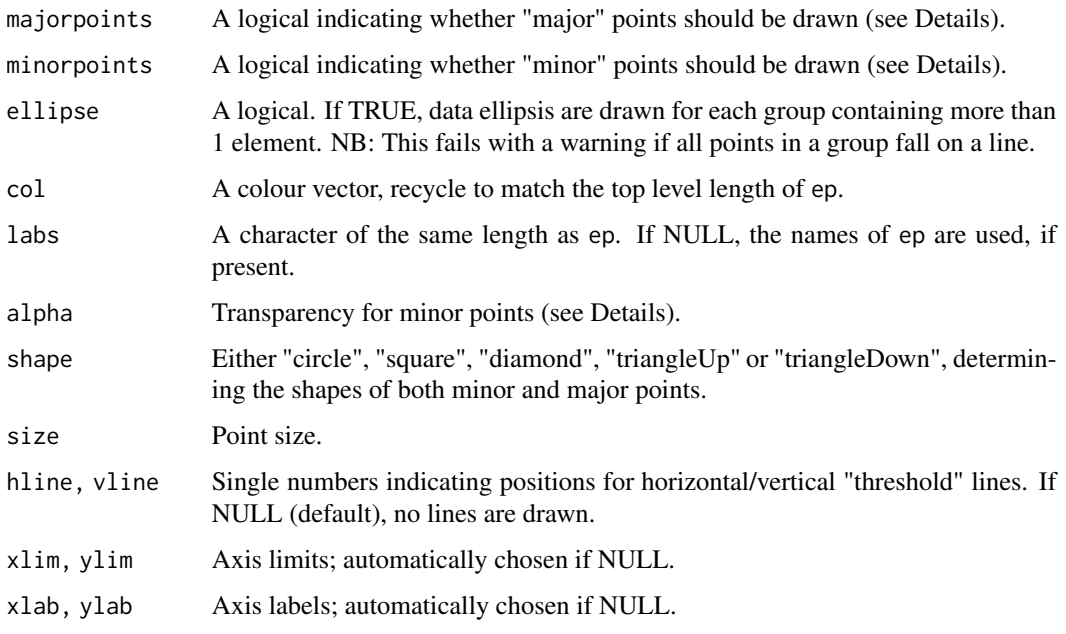

## Details

The plot types are as follows:

 $type = 1: x = Exclusion power; y = Inclusion power$ 

type = 2:  $x = Exclusion$  odds ratio;  $y = Inclusion$  odds ratio

type = 3:  $x =$  Expected number of exclusions;  $y =$  average  $log(LR)$ 

type = 4:  $x = Exclusion power$ ;  $y = average LR$ 

In the most general case ep (and similarly for ip) can be a list of lists of EPresult objects. We refer to the inner lists as "groups". A group may consist of a single output, or several (typically many simulations of the same situation). Points within the same group are always drawn with the same colour and shape.

When plotting several groups, two sets of points are drawn by default:

- Major points: Group means.
- Minor points: Individual points in groups with more than one element.

The parameters majorpoints and minorpoints control which of the above points are included.

#### Value

A ggplot2 plot object.

#### See Also

[MPPsims\(\)](#page-22-1), [missingPersonEP\(\)](#page-17-1), [missingPersonEP\(\)](#page-17-1)

### <span id="page-27-0"></span>Examples

```
ref = nuclearPed(father = "fa", mother = "mo", child = "MP")ref = setMarkers(ref, marker(ref, alleles = 1:5))
# Alternatives for genotyping
sel = list("fa", c("fa", "mo"))
# Simulate power for each selection
simData = MPPsims(ref, selections = sel, nProfiles = 3, lrSims = 5,
                  thresholdIP = 2, seed = 123, numCores = 1)
# Power plot 1: EP vs IP
powerPlot(simData, type = 1)
powerPlot(simData, type = 1, minorpoints = FALSE, hline = 0.8)
# Change shape, and modify legend order
powerPlot(\text{simData}[3:1], type = 1, shape = c("ci", "sq", "di"))# Zoom in, and add threshold lines
powerPlot(simData, type = 1, xlim = c(0.4, 1), ylim = c(0.4, 1),
          hline = 0.8, vline = 0.8)
# Power plot 3: Expected number of exclusions vs E[log LR]
powerPlot(simData, type = 3)
# With horizontal/vertical lines
powerPlot(simData, type = 3, hline = log10(2), vline = 1)
# Plot 4: Illustrating the general inequality ELR > 1/(1-EP)
powerPlot(simData, type = 4)
```
<span id="page-27-1"></span>profileSim *Simulation of complete DNA profiles*

#### Description

Simulation of DNA profiles for specified pedigree members. Some pedigree members may already be genotyped; in that case the simulation is conditional on these. The main work of this function is done by [markerSim\(\)](#page-15-1).

```
profileSim(x, N = 1, ids = NULL, marks = NULL, seed = NULL, ...)
```
#### <span id="page-28-0"></span>readFam 29

#### Arguments

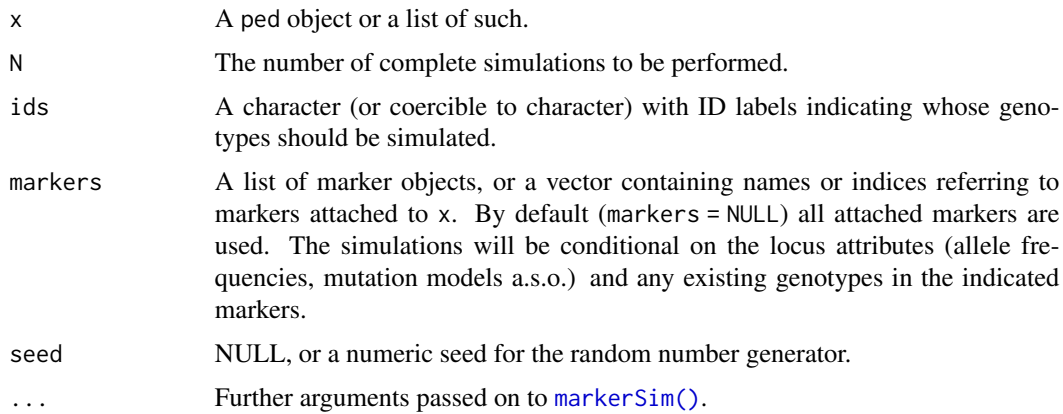

#### Value

A list of N objects similar to x, but with simulated genotypes. Any previously attached markers are replaced by the simulated profiles. If the indicated markers contained genotypes for some pedigree members, these are still present in the simulated profiles.

#### Examples

```
# Example with two brothers
x = nuclearPed(children = c("B1", "B2"))# Attach two markers; one brother is already genotyped
m1 = marker(x, B1 = 1:2, alleles = 1:3)m2 = marker(x, B1 = 1, alleles = 1:4, afreq = (1:4)/10, chrom = "X")x = setMarkers(x, list(m1, m2))
# Simulate 3 profiles of B2 conditional on the above
profileSim(x, N = 3, ids = "B2")
```

```
readFam Read Familias .fam files
```
#### Description

This function parses the content of a Familias-formatted ".fam" file, and converts it into suitable ped objects. This function does not depend on the Familias R package.

```
readFam(famfile, useDVI = NA, Xchrom = FALSE, verbose = TRUE)
```
#### <span id="page-29-0"></span>Arguments

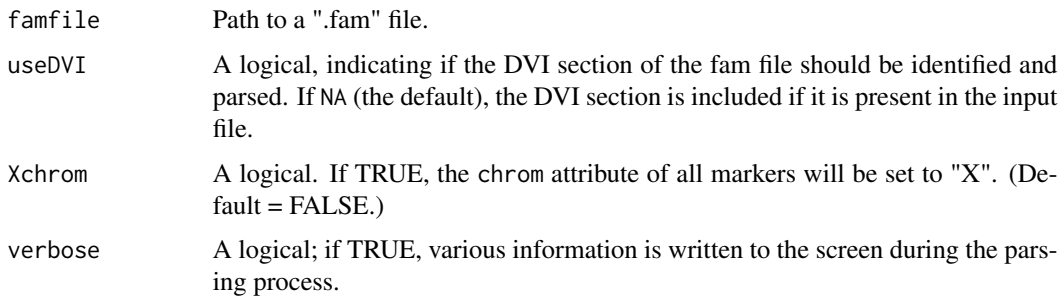

## Value

If the .fam file only contains a database, the output is a list of information (name, alleles, frequencies) about each locus. This list can be used as locusAttributes in e.g. [setMarkers\(\)](#page-0-0).

If the .fam file describes pedigree data, the output is a ped object or a list of such.

If useDVI = TRUE, then the families described under Reference Families are parsed and converted to ped objects. Each family generally describes multiple pedigrees, so the output gets another layer in this case.

<span id="page-29-1"></span>showInTriangle *Add points to the IBD triangle*

## Description

Utility function for plotting points in the IBD triangle.

```
showInTriangle(
 k0,
 k2 = NULL,new = TRUE,col = "blue",cex = 1,
 pch = 4,
  1wd = 2,
  labels = FALSE,
  col_labels = col,
 cex\_labels = 0.8,
 pos = 1,
 adj = NULL,...
)
```
## <span id="page-30-0"></span>simpleSim 31

## Arguments

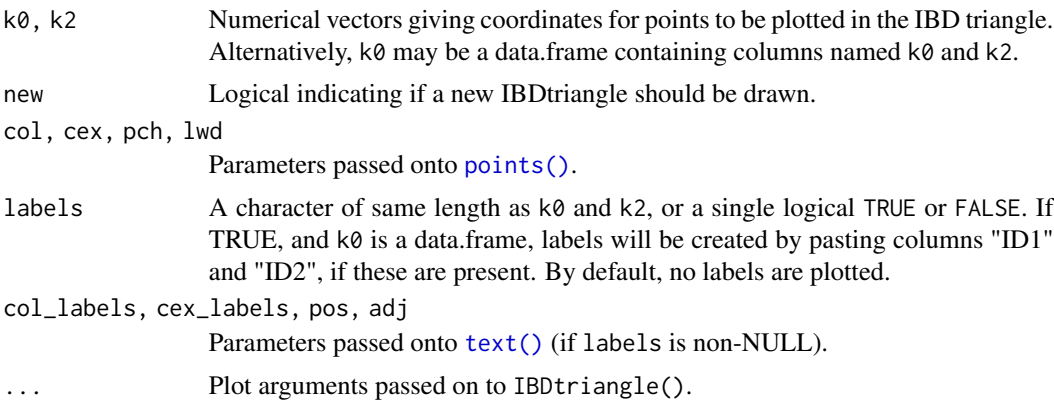

## Value

None

## Author(s)

Magnus Dehli Vigeland

## See Also

[IBDestimate\(\)](#page-8-1)

## Examples

showInTriangle(k0 =  $3/8$ , k2 =  $1/8$ , label = " $3/4$  siblings", pos = 1)

<span id="page-30-1"></span>simpleSim *Unconditional marker simulation*

## Description

Unconditional simulation of unlinked markers

```
simpleSim(
 x,
 N,
 alleles,
 afreq,
  ids,
 Xchrom = FALSE,
```

```
mutmod = NULL,seed = NULL,
  verbose = TRUE
\lambda
```
## Arguments

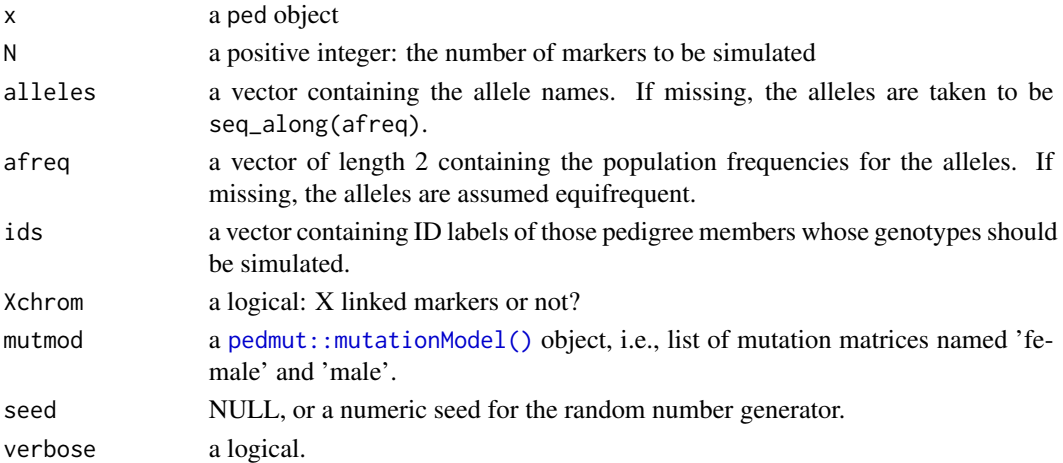

#### Details

This simulation is done by distributing alleles randomly to all founders, followed by unconditional gene dropping down throughout the pedigree (i.e. for each non-founder a random allele is selected from each of the parents). Finally the genotypes of any individuals not included in ids are removed.

## Value

a ped object equal to x in all respects except its MARKERS entry, which consists of the N simulated markers.

#### Author(s)

Magnus Dehli Vigeland

## See Also

[markerSim\(\)](#page-15-1)

```
library(pedtools)
x = nuclearPed(1)simpleSim(x, N = 3, afreq = c(0.5, 0.5))y = \text{cousinPed}(1, \text{ child} = \text{TRUE})simpleSim(y, N = 3, alleles = LETTERS[1:10])
```
# <span id="page-32-0"></span>Index

```
exclusionPower, 2
exclusionPower(), 18, 19
expectedLR, 5
Familias2ped, 7
forrel, 8
IBDestimate, 9
IBDestimate(), 12, 31
IBDtriangle, 10
kinshipLR, 13
LRpower, 14
LRpower(), 13
markerSim, 16
markerSim(), 28, 29, 32
maxLik::maxLik(), 10
missingPersonEP, 18
missingPersonEP(), 26, 27
missingPersonIP, 20
missingPersonIP(), 24, 26
missingPersonPlot, 21
MPPsims, 23
MPPsims(), 26, 27
par(), 11
pedmut::mutationModel(), 32
pedtools::breakLoops(), 17
pedtools::marker(), 17
pedtools::ped(), 7, 22
pedtools::plot.ped(), 22
pedtools::plotPedList(), 22, 23
pedtools::transferMarkers(), 13
points(), 31
powerPlot, 26
profileSim, 28
profileSim(), 16, 18
```
readFam, [29](#page-28-0)

readFam(), *[7,](#page-6-0) [8](#page-7-0)* readFamiliasLoci *(*Familias2ped*)*, [7](#page-6-0)

```
setMarkers(), 30
showInTriangle, 30
showInTriangle(), 10
simpleSim, 31
simpleSim(), 17, 18
```
text(), *[31](#page-30-0)*